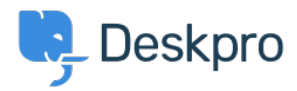

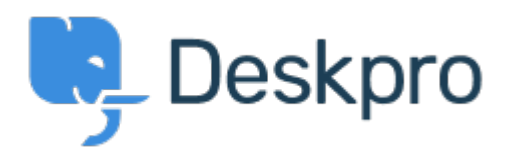

[Help Center](https://support.deskpro.com/mk) > [Community](https://support.deskpro.com/mk/community) > [Feature Request](https://support.deskpro.com/mk/community/browse/type-2/view-list/viewmode-compact) > [Define default filters in mobile app](https://support.deskpro.com/mk/community/view/define-default-filters-in-mobile-app)

Define default filters in mobile app Finished

- Tommy Jackson
- **Forum name:** #Feature Request

When selecting 'Tickets' in the mobile app, it defaults to 'My Team's Tickets'. I would like to be able to define what filter it defaults to. I usually am more interested in Unassigned tickets, or perhaps a custom filter I have created such as one that shows tickets where a user has replied to a ticket I own.